# On Using MOSEK to Solve Large-Scale Linear and Conic Optimization Problems

Erling D. Andersen

MOSEK ApS

<span id="page-0-0"></span>INFORMS annual meeting Minneapolis, October 6-9, 2013

On Using [MOSEK to](#page-53-0) Solve Erling D. Andersen [The MOSEK](#page-1-0) solvers **[Availability](#page-11-0)** [Using MOSEK](#page-15-0) [Installation](#page-16-0) An example: Portfolio [optimization](#page-19-0) Portfolio [optimization in](#page-25-0) Python Fusion Portfolio [optimization in](#page-29-0) **MATLAB** Portfolio optimization: [The optimizer](#page-40-0) API

mosek

### [The MOSEK solvers](#page-1-0) [Facts](#page-2-0) [Availability](#page-11-0)

### [Using MOSEK](#page-15-0)

[Installation](#page-16-0) [An example: Portfolio optimization](#page-19-0) [Portfolio optimization in Python Fusion](#page-25-0) [Portfolio optimization in MATLAB](#page-29-0) [Portfolio optimization: The optimizer API](#page-40-0)

### <span id="page-1-0"></span>[Concluding remarks](#page-51-0)

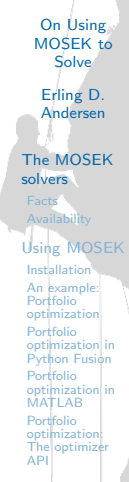

mosek

# Some facts

# About MOSEK:

- Software package for solving optimization problems.
- Version 1 released 1999.
- Version 7 released 2013

- Linear  $+$  integer variables.
- Conic quadratic  $+$  integer variables.
- Semidefinite optimization.
- Convex quadratic  $+$  integer variables.
- <span id="page-2-0"></span>• General convex.

### mosek

On Using [MOSEK to](#page-0-0) Solve

Erling D. Andersen

[The MOSEK](#page-1-0) solvers

[Facts](#page-2-0) **[Availability](#page-11-0)** [Using MOSEK](#page-15-0) [Installation](#page-16-0) An example: Portfolio [optimization](#page-19-0) Portfolio [optimization in](#page-25-0) Python Fusion Portfolio [optimization in](#page-29-0) **MATLAB** Portfolio optimization: [The optimizer](#page-40-0) API

# Some facts

# About MOSEK:

- Software package for solving optimization problems.
- Version 1 released 1999.
- Version 7 released 2013

## Problem types:

- Linear  $+$  integer variables.
- Conic quadratic  $+$  integer variables.
- Semidefinite optimization.
- Convex quadratic  $+$  integer variables.
- General convex.

### mosek

On Using [MOSEK to](#page-0-0) Solve

Erling D. Andersen

[The MOSEK](#page-1-0) solvers

[Facts](#page-2-0) **[Availability](#page-11-0)** [Using MOSEK](#page-15-0) [Installation](#page-16-0) An example: Portfolio [optimization](#page-19-0) Portfolio [optimization in](#page-25-0) Python Fusion Portfolio [optimization in](#page-29-0) **MATLAB** Portfolio optimization: [The optimizer](#page-40-0) API

# The system

# Several interfaces:

- Fusion API, Optimizer API and toolbox.
- Supports different languages and tools.

- Written C.
- Tuned for the large-scale sparse case.
- Exploit hardware features such as AVX instructions.

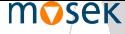

On Using [MOSEK to](#page-0-0) Solve

Erling D. Andersen [The MOSEK](#page-1-0) solvers [Facts](#page-2-0)

**[Availability](#page-11-0)** [Using MOSEK](#page-15-0) [Installation](#page-16-0) An example: Portfolio [optimization](#page-19-0) Portfolio [optimization in](#page-25-0) Python Fusion Portfolio [optimization in](#page-29-0) **MATLAB** Portfolio optimization: [The optimizer](#page-40-0) API

# The system

# Several interfaces:

- Fusion API, Optimizer API and toolbox.
- Supports different languages and tools.

# One optimization engine:

- Written C.
- Tuned for the large-scale sparse case.
- Exploit hardware features such as AVX instructions.

mosek

On Using [MOSEK to](#page-0-0) Solve

Erling D. Andersen [The MOSEK](#page-1-0) solvers [Facts](#page-2-0)

**[Availability](#page-11-0)** [Using MOSEK](#page-15-0) [Installation](#page-16-0) An example: Portfolio [optimization](#page-19-0) Portfolio [optimization in](#page-25-0) Python Fusion Portfolio [optimization in](#page-29-0) **MATLAB Portfolio** optimization: [The optimizer](#page-40-0) API

# Optimizers for continuous problems

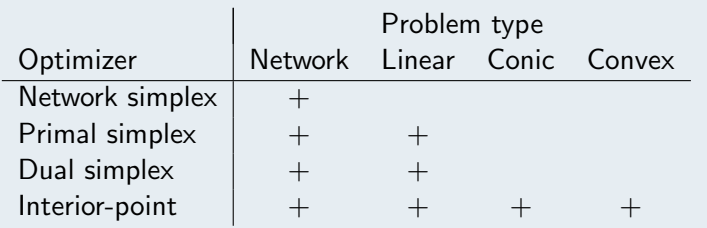

- Large-scale sparse.
- Many options for pricing etc.

- Large-scale sparse with tuned linear algebra.
- Parallelized.
- Reliable infeasibility detection and reporting.

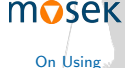

[MOSEK to](#page-0-0)

**Solve** Erling D. Andersen [The MOSEK](#page-1-0) solvers [Facts](#page-2-0) **[Availability](#page-11-0)** [Using MOSEK](#page-15-0) [Installation](#page-16-0) An example: Portfolio [optimization](#page-19-0) Portfolio

[optimization in](#page-29-0) **MATLAB** Portfolio optimization: [The optimizer](#page-40-0) API

[optimization in](#page-25-0) Python Fusion Portfolio

# Optimizers for continuous problems

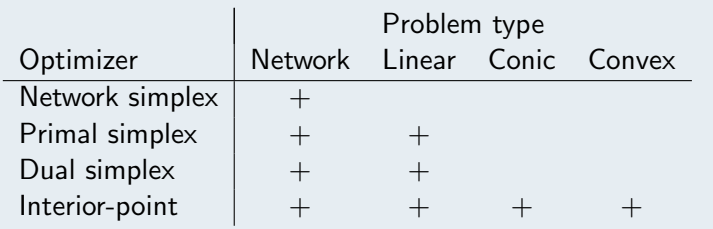

# Simplex optimizers

- Large-scale sparse.
- Many options for pricing etc.

- Large-scale sparse with tuned linear algebra.
- Parallelized.
- Reliable infeasibility detection and reporting.

mosek

On Using [MOSEK to](#page-0-0) Solve Erling D. Andersen

[The MOSEK](#page-1-0) solvers [Facts](#page-2-0) **[Availability](#page-11-0)** [Using MOSEK](#page-15-0) [Installation](#page-16-0) An example: Portfolio [optimization](#page-19-0) Portfolio [optimization in](#page-25-0) Python Fusion Portfolio [optimization in](#page-29-0) **MATLAB** Portfolio optimization: [The optimizer](#page-40-0) API

# Optimizers for continuous problems

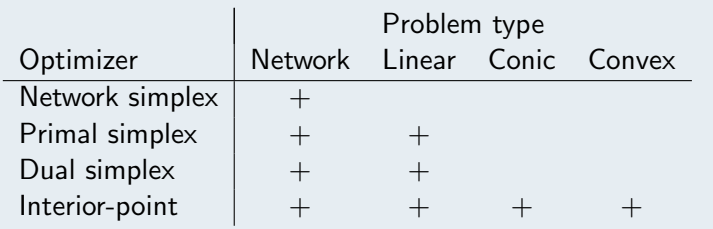

# Simplex optimizers

- Large-scale sparse.
- Many options for pricing etc.

# Interior-point

- Large-scale sparse with tuned linear algebra.
- Parallelized.
- Reliable infeasibility detection and reporting.

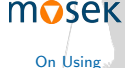

[MOSEK to](#page-0-0) Solve Erling D.

Andersen [The MOSEK](#page-1-0) solvers [Facts](#page-2-0) **[Availability](#page-11-0)** [Using MOSEK](#page-15-0) [Installation](#page-16-0) An example: Portfolio [optimization](#page-19-0) Portfolio [optimization in](#page-25-0) Python Fusion Portfolio [optimization in](#page-29-0) **MATLAB** Portfolio optimization: [The optimizer](#page-40-0) API

# Optimizers for mixed-integer problems

# Mixed integer conic

- Solves mixed-integer linear and conic quadratic problems.
- Parallelized.
- Run-to-run deterministic.
- Tuned for conic quadratic problems.
- No additional charge.

- Solves mixed-integer linear and conic quadratic.
- Tuned for linear problems.

[MOSEK to](#page-0-0) Solve Erling D. Andersen [The MOSEK](#page-1-0) solvers [Facts](#page-2-0) **[Availability](#page-11-0)** [Using MOSEK](#page-15-0) [Installation](#page-16-0) An example: Portfolio [optimization](#page-19-0) Portfolio [optimization in](#page-25-0) Python Fusion Portfolio [optimization in](#page-29-0) MATLAB Portfolio optimization: [The optimizer](#page-40-0) API [Concluding](#page-51-0)

On Using

mosek

remarks

# Optimizers for mixed-integer problems

# Mixed integer conic

- Solves mixed-integer linear and conic quadratic problems.
- Parallelized.
- Run-to-run deterministic.
- Tuned for conic quadratic problems.
- No additional charge.

### Mixed integer optimizer

- Solves mixed-integer linear and conic quadratic.
- Tuned for linear problems.

[MOSEK to](#page-0-0) Solve Erling D. Andersen [The MOSEK](#page-1-0) solvers [Facts](#page-2-0) **[Availability](#page-11-0)** [Using MOSEK](#page-15-0) [Installation](#page-16-0) An example: Portfolio [optimization](#page-19-0) Portfolio [optimization in](#page-25-0) Python Fusion Portfolio [optimization in](#page-29-0) MATLAB Portfolio optimization: [The optimizer](#page-40-0) API [Concluding](#page-51-0)

remarks

On Using

mosek

# Supported platforms operating systems

Windows,MAC OSX, Linux

AMPL, C/C++, Java, Python, Matlab, Microsoft .NET, R

AIMMS, GAMS, Frontline Solver, CVX, Woodstock

<span id="page-11-0"></span>COIN OSI, Raven toolbox, Yalmip ...

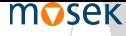

On Using [MOSEK to](#page-0-0) Solve

Erling D. Andersen

[The MOSEK](#page-1-0) solvers

[Availability](#page-11-0) [Using MOSEK](#page-15-0) [Installation](#page-16-0) An example: Portfolio [optimization](#page-19-0) Portfolio [optimization in](#page-25-0) Python Fusion Portfolio [optimization in](#page-29-0) **MATLAB** 

Portfolio optimization: [The optimizer](#page-40-0) API

Supported platforms operating systems

Windows,MAC OSX, Linux

## MOSEK interfaces

AMPL, C/C++, Java, Python, Matlab, Microsoft .NET, R

AIMMS, GAMS, Frontline Solver, CVX, Woodstock

COIN OSI, Raven toolbox, Yalmip ...

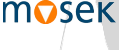

On Using [MOSEK to](#page-0-0) Solve

Erling D. Andersen

[The MOSEK](#page-1-0) solvers

[Availability](#page-11-0)

[Using MOSEK](#page-15-0) [Installation](#page-16-0) An example: Portfolio [optimization](#page-19-0) Portfolio [optimization in](#page-25-0) Python Fusion Portfolio [optimization in](#page-29-0) **MATLAB** Portfolio optimization: [The optimizer](#page-40-0) API

Supported platforms operating systems

Windows,MAC OSX, Linux

## MOSEK interfaces

AMPL, C/C++, Java, Python, Matlab, Microsoft .NET, R

Third party products

AIMMS, GAMS, Frontline Solver, CVX, Woodstock

COIN OSI, Raven toolbox, Yalmip ...

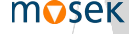

On Using [MOSEK to](#page-0-0) Solve

Erling D. Andersen

[The MOSEK](#page-1-0) solvers

[Availability](#page-11-0) [Using MOSEK](#page-15-0)

[Installation](#page-16-0) An example: Portfolio [optimization](#page-19-0) Portfolio [optimization in](#page-25-0) Python Fusion Portfolio [optimization in](#page-29-0) **MATLAB** Portfolio optimization: [The optimizer](#page-40-0) API

Supported platforms operating systems

Windows,MAC OSX, Linux

## MOSEK interfaces

AMPL, C/C++, Java, Python, Matlab, Microsoft .NET, R

# Third party products

AIMMS, GAMS, Frontline Solver, CVX, Woodstock

### Other interfaces

COIN OSI, Raven toolbox, Yalmip ...

[MOSEK to](#page-0-0) Solve Erling D. Andersen [The MOSEK](#page-1-0) solvers [Availability](#page-11-0) [Using MOSEK](#page-15-0) [Installation](#page-16-0) An example: Portfolio [optimization](#page-19-0) Portfolio [optimization in](#page-25-0) Python Fusion Portfolio [optimization in](#page-29-0) **MATLAB** Portfolio optimization: [The optimizer](#page-40-0) API

On Using

mosek

## [The MOSEK solvers](#page-1-0) [Facts](#page-2-0) [Availability](#page-11-0)

### [Using MOSEK](#page-15-0)

[Installation](#page-16-0) [An example: Portfolio optimization](#page-19-0) [Portfolio optimization in Python Fusion](#page-25-0) [Portfolio optimization in MATLAB](#page-29-0) [Portfolio optimization: The optimizer API](#page-40-0)

<span id="page-15-0"></span>[Concluding remarks](#page-51-0)

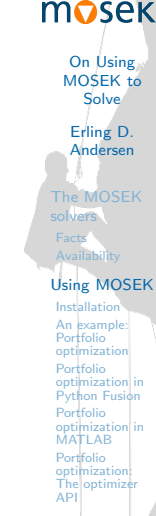

Try MOSEK

<span id="page-16-0"></span>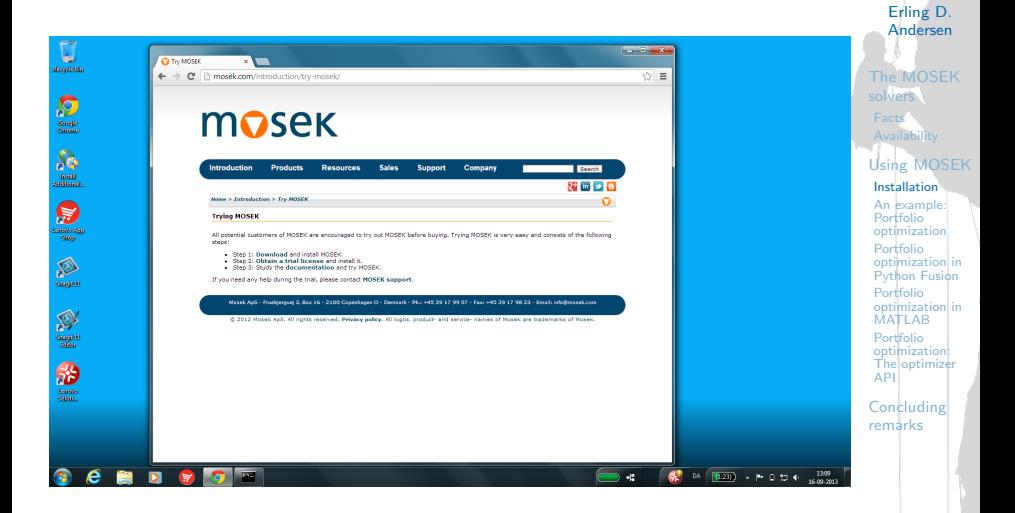

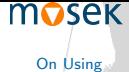

[MOSEK to](#page-0-0) Solve

# Download MOSEK

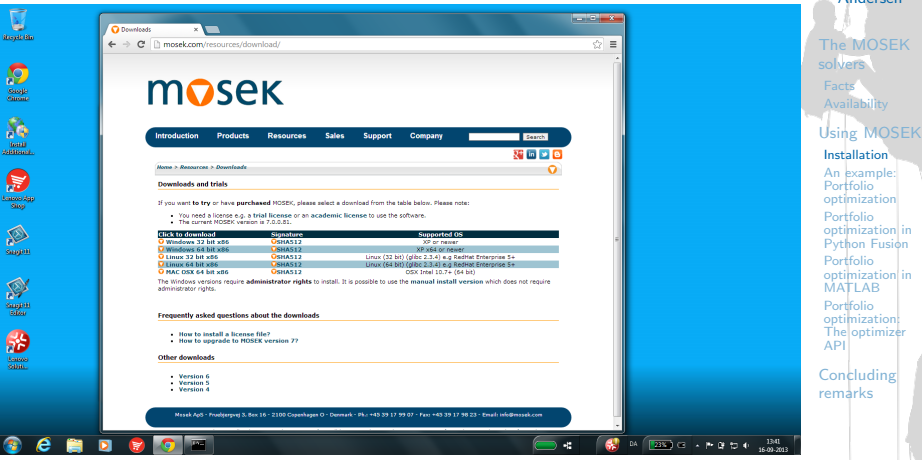

### mosek

On Using [MOSEK to](#page-0-0) **Solve** Erling D. Andersen

# Obtain atrial license

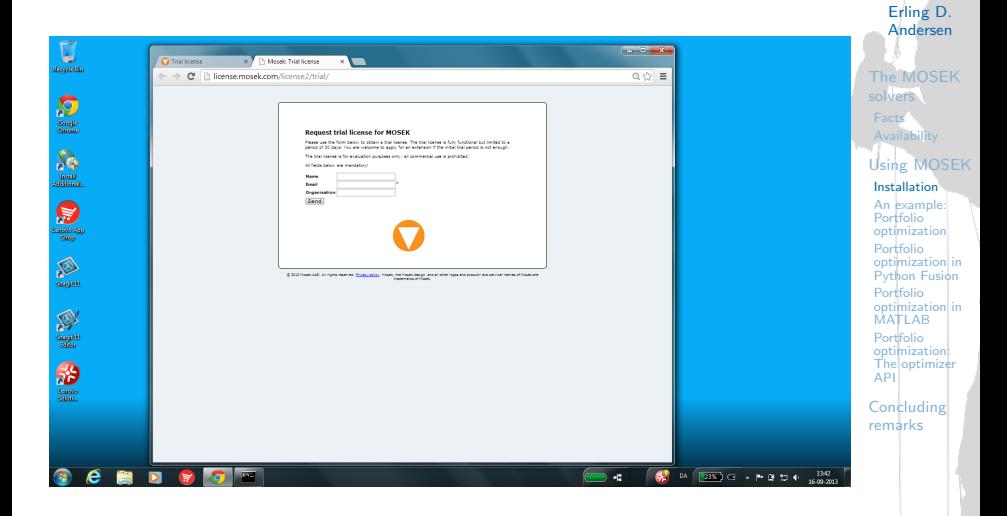

## mosek On Using

[MOSEK to](#page-0-0) Solve

# Portfolio optimization

### Markowitz portfolio optimization

- Find the optimal portfolio of assets.
- A one period model.
- Invented by H. Markowitz.
- <span id="page-19-0"></span>Used extensively by hedge funds and investment companies.

On Using [MOSEK to](#page-0-0) Solve Erling D. Andersen [The MOSEK](#page-1-0) solvers **[Availability](#page-11-0)** [Using MOSEK](#page-15-0) [Installation](#page-16-0) An example: Portfolio [optimization](#page-19-0) Portfolio [optimization in](#page-25-0) Python Fusion Portfolio [optimization in](#page-29-0) **MATLAB** Portfolio optimization: [The optimizer](#page-40-0) API

mosek

# Markowitz model:

maximize 
$$
r^Tx - \alpha s
$$
  
subject to  $\sum_i x_i = 1$   
 $(s, Gx) \in \mathcal{Q}^n$   
 $x \ge 0$ ,

with  $r$ : average return,  $G^{\mathcal{T}}G$ : correlation,  $\alpha$ : risk-aversion.

- $(s, Gx) \in \mathcal{Q}^n \Leftrightarrow s \geq ||Gx||$ .
- s is the std. dev. of the return i.e. risk.
- Optimize a weighted combination of return and risk.
- In practice solved for many values of  $\alpha$ .

mosek

On Using [MOSEK to](#page-0-0) Solve

Erling D. Andersen [The MOSEK](#page-1-0) solvers [Facts](#page-2-0) **[Availability](#page-11-0)** [Using MOSEK](#page-15-0) [Installation](#page-16-0) An example: Portfolio [optimization](#page-19-0) Portfolio [optimization in](#page-25-0) Python Fusion Portfolio [optimization in](#page-29-0) **MATLAB** Portfolio optimization: [The optimizer](#page-40-0) API

# Markowitz model:

maximize 
$$
r^Tx - \alpha s
$$
  
subject to  $\sum_i x_i = 1$   
 $(s, Gx) \in \mathcal{Q}^n$   
 $x \ge 0$ ,

with  $r$ : average return,  $G^{\mathcal{T}}G$ : correlation,  $\alpha$ : risk-aversion.

- $(s, Gx) \in \mathcal{Q}^n \Leftrightarrow s \geq ||Gx||$ .
- s is the std. dev. of the return i.e. risk.
- Optimize a weighted combination of return and risk.
- In practice solved for many values of  $\alpha$ .

### mosek On Using

[MOSEK to](#page-0-0) Solve

Erling D. Andersen [The MOSEK](#page-1-0) solvers [Facts](#page-2-0) **[Availability](#page-11-0)** [Using MOSEK](#page-15-0) [Installation](#page-16-0) An example: Portfolio [optimization](#page-19-0) Portfolio [optimization in](#page-25-0) Python Fusion Portfolio [optimization in](#page-29-0) **MATLAB** Portfolio optimization: [The optimizer](#page-40-0) API

# Markowitz model:

maximize 
$$
r^Tx - \alpha s
$$
  
subject to  $\sum_i x_i = 1$   
 $(s, Gx) \in \mathcal{Q}^n$   
 $x \ge 0$ ,

with  $r$ : average return,  $G^{\mathcal{T}}G$ : correlation,  $\alpha$ : risk-aversion.

- $(s, Gx) \in \mathcal{Q}^n \Leftrightarrow s \geq ||Gx||$ .
- s is the std. dev. of the return i.e. risk.
- Optimize a weighted combination of return and risk.
- In practice solved for many values of  $\alpha$ .

mosek

On Using [MOSEK to](#page-0-0) Solve Erling D.

Andersen [The MOSEK](#page-1-0) solvers [Facts](#page-2-0) **[Availability](#page-11-0)** [Using MOSEK](#page-15-0) [Installation](#page-16-0) An example: Portfolio [optimization](#page-19-0) Portfolio [optimization in](#page-25-0) Python Fusion Portfolio [optimization in](#page-29-0) **MATLAB** Portfolio optimization: [The optimizer](#page-40-0) API

# Markowitz model:

maximize 
$$
r^Tx - \alpha s
$$
  
subject to  $\sum_i x_i = 1$   
 $(s, Gx) \in \mathcal{Q}^n$   
 $x \ge 0$ ,

with  $r$ : average return,  $G^{\mathcal{T}}G$ : correlation,  $\alpha$ : risk-aversion.

- $(s, Gx) \in \mathcal{Q}^n \Leftrightarrow s \geq ||Gx||$ .
- s is the std. dev. of the return i.e. risk.
- Optimize a weighted combination of return and risk.
- In practice solved for many values of  $\alpha$ .

mosek

On Using [MOSEK to](#page-0-0) Solve

Erling D. Andersen [The MOSEK](#page-1-0) solvers [Facts](#page-2-0) **[Availability](#page-11-0)** [Using MOSEK](#page-15-0) [Installation](#page-16-0) An example: Portfolio [optimization](#page-19-0) Portfolio [optimization in](#page-25-0) Python Fusion Portfolio [optimization in](#page-29-0) **MATLAB** Portfolio optimization: [The optimizer](#page-40-0) API

# Markowitz model:

maximize 
$$
r^Tx - \alpha s
$$
  
subject to  $\sum_i x_i = 1$   
 $(s, Gx) \in \mathcal{Q}^n$   
 $x \ge 0$ ,

with  $r$ : average return,  $G^{\mathcal{T}}G$ : correlation,  $\alpha$ : risk-aversion.

- $(s, Gx) \in \mathcal{Q}^n \Leftrightarrow s \geq ||Gx||$ .
- s is the std. dev. of the return i.e. risk.
- Optimize a weighted combination of return and risk.
- In practice solved for many values of  $\alpha$ .

# mosek

On Using [MOSEK to](#page-0-0) Solve

Erling D. Andersen [The MOSEK](#page-1-0) solvers **[Availability](#page-11-0)** [Using MOSEK](#page-15-0) [Installation](#page-16-0) An example: Portfolio [optimization](#page-19-0) Portfolio [optimization in](#page-25-0) Python Fusion Portfolio [optimization in](#page-29-0) **MATLAB** Portfolio optimization: [The optimizer](#page-40-0) API

# A MOSEK Fusion implementation

# What is Fusion?

- An object orientated interface for building linear and conic optimization models.
- Works directly with variables and constraints.
- Easy to build and modify a model.
- Available for Java, MATLAB, .NET and Python.
- <span id="page-25-0"></span>• Models are similar in all languages.

mosek On Using [MOSEK to](#page-0-0) Solve Erling D. Andersen [The MOSEK](#page-1-0) solvers **[Availability](#page-11-0)** [Using MOSEK](#page-15-0) [Installation](#page-16-0) An example: Portfolio [optimization](#page-19-0) Portfolio [optimization in](#page-25-0) Python Fusion Portfolio [optimization in](#page-29-0) **MATLAB Portfolio** optimization: [The optimizer](#page-40-0) API

### Portfolio example in Python Fusion:

```
from mosek.fusion import *
\det \det(x,y):
     r = 0.0for j in range(len(x)):
         r = r+x[j]*y[j]return r
def EfficientFrontier(r,G,alphas):
     n = len(r)M = Model('Efficient frontier')
    x = M.variable('x', n, Domain.greaterThan(0.0)) # Portfolio variables<br>s = M.variable('s', 1, Domain.unbounded()) # Risk variable
     s = M.\text{variable}(S', 1, \text{Domain.unbounded}()M.constraint('budget', Expr.sum(x), Domain.equalsTo(1.0)) \qquad \qquad # \ sum(x) = 1M.constraint('risk', Expr.vstack(s, Expr.mul(G,x)), Domain.inQCone()) \# norm(Gx) \leq sfrontier = \Boxfor a in alphas:
        # objective: r'*x - a**sM.objective('obj', ObjectiveSense.Maximize, Expr.sub(Expr.dot(r,x), Expr.mul(a,s)))
        M.solve()
        frontier.append((a, dot(r, x.length)), s.level()[0]))
     return frontier
if _{\texttt{__name__}} = '_{\texttt{__main__}} :
    r = [0.1073, 0.0737, 0.0627] # Vector of average returns<br>G = [0.1667, 0.0232, 0.0013], # Cholesky Factor of Sigma.
    G = \begin{bmatrix} 0.1667 & 0.0232 & 0.0013 \end{bmatrix}[ 0.0000, 0.1033, -0.0022 ],
```
On Using [MOSEK to](#page-0-0) Solve Erling D. Andersen [The MOSEK](#page-1-0) solvers **[Availability](#page-11-0)** [Using MOSEK](#page-15-0) [Installation](#page-16-0) An example: Portfolio [optimization](#page-19-0) Portfolio [optimization in](#page-25-0) Python Fusion Portfolio [optimization in](#page-29-0) **MATLAB** Portfolio optimization: [The optimizer](#page-40-0) API [Concluding](#page-51-0)

mosek

```
remarks
```

```
alphas = [0.0, 0.1, 0.2, 0.3, 0.4, 0.5, 0.75, 1.0, 1.5, 2.0, 3.0, 10.0]frontier = EfficientFrontier(r,DenseMatrix(G),alphas)
```

```
print('\nEfficient frontier')
print('%-12s %-12s %-12s' % ('alpha','return','risk'))
for i in frontier:
   print('%-12.4f %-12.4e %-12.4e' % (i[0],i[1],i[2]))
```
[ 0.0000, 0.0000, 0.0338 ] ]

# Portfolio optimization

### Efficient Frontier

The efficient frontier shows the optimal trade-off.

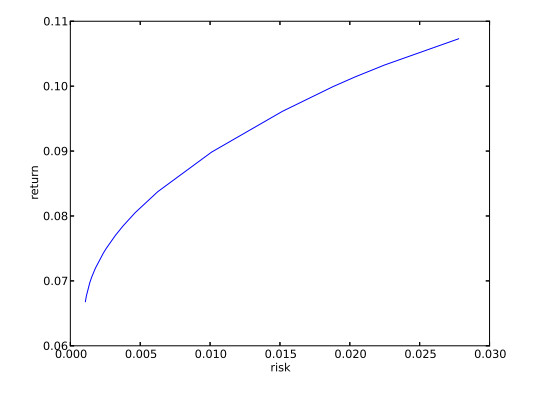

On Using [MOSEK to](#page-0-0) Solve Erling D. Andersen [The MOSEK](#page-1-0) solvers **[Availability](#page-11-0)** [Using MOSEK](#page-15-0) [Installation](#page-16-0) An example: Portfolio [optimization](#page-19-0) Portfolio [optimization in](#page-25-0) Python Fusion Portfolio [optimization in](#page-29-0) MATLAB Portfolio optimization: [The optimizer](#page-40-0) API [Concluding](#page-51-0) remarks

mosek

# Fusion summary

- Java, MATLAB and .NET Fusion looks almost identical.
- Model is close to the paper version.
- Excellent for rapid linear and conic model building.

On Using [MOSEK to](#page-0-0) Solve Erling D. Andersen [The MOSEK](#page-1-0) solvers **[Availability](#page-11-0)** [Using MOSEK](#page-15-0) [Installation](#page-16-0) An example: Portfolio [optimization](#page-19-0) Portfolio [optimization in](#page-25-0) Python Fusion **Portfolio** [optimization in](#page-29-0) **MATLAB** Portfolio optimization: [The optimizer](#page-40-0) API

mosek

# MATLAB toolbox implementation

### MATLAB

- MATLAB is a high-level language and interactive environment for numerical work.
- Popular among engineers, in finance, everywhere

- A matrix orientated interface.
- Lower level than Fusion.
- <span id="page-29-0"></span>• linprog, quadprog, etc clones.

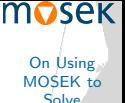

Erling D.

Andersen [The MOSEK](#page-1-0) solvers **[Availability](#page-11-0)** [Using MOSEK](#page-15-0) [Installation](#page-16-0) An example: Portfolio [optimization](#page-19-0) Portfolio [optimization in](#page-25-0) Python Fusion Portfolio [optimization in](#page-29-0) **MATLAB** 

Portfolio optimization: [The optimizer](#page-40-0) API

# MATLAB toolbox implementation

### MATLAB

- MATLAB is a high-level language and interactive environment for numerical work.
- Popular among engineers, in finance, everywhere

### MOSEK optimization toolbox for MATLAB includes

- A matrix orientated interface.
- Lower level than Fusion.
- linprog, quadprog, etc clones.

[MOSEK to](#page-0-0) Solve Erling D. Andersen [The MOSEK](#page-1-0) solvers **[Availability](#page-11-0)** [Using MOSEK](#page-15-0) [Installation](#page-16-0) An example: Portfolio [optimization](#page-19-0) Portfolio [optimization in](#page-25-0) Python Fusion Portfolio [optimization in](#page-29-0) **MATLAB** Portfolio optimization:

On Using

mosek

[The optimizer](#page-40-0) API

# Serializing the model

### First reformulation:

maximize 
$$
r^T x - \alpha s
$$
  
\nsubject to  $e^T x = 1$   
\n $Gx - t = 0$   
\n $(s, t) \in \mathcal{Q}^n$   
\n $x \ge 0$ ,

where

$$
e=[1,\ldots,1]^T.
$$

$$
\bar{\mathbf{x}} = \left[ \begin{array}{c} \mathbf{x} \\ t \\ s \end{array} \right] = [\mathbf{x}; t; s]
$$

$$
\mathsf{m} \mathsf{o} \mathsf{se} \mathsf{k}
$$

On Using [MOSEK to](#page-0-0) Solve

Erling D. Andersen [The MOSEK](#page-1-0) solvers [Facts](#page-2-0) **[Availability](#page-11-0)** [Using MOSEK](#page-15-0) [Installation](#page-16-0) An example: Portfolio [optimization](#page-19-0) Portfolio [optimization in](#page-25-0) Python Fusion Portfolio [optimization in](#page-29-0) **MATLAB** 

Portfolio optimization: [The optimizer](#page-40-0) API

# Serializing the model

## First reformulation:

maximize 
$$
r^T x - \alpha s
$$
  
\nsubject to  $e^T x = 1$   
\n $Gx - t = 0$   
\n $(s, t) \in \mathcal{Q}^n$   
\n $x \ge 0$ ,

where

$$
e=[1,\ldots,1]^T.
$$

## A new variable:

$$
\bar{x} = \left[\begin{array}{c} x \\ t \\ s \end{array}\right] = [x; t; s]
$$

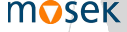

On Using [MOSEK to](#page-0-0) Solve

Erling D. Andersen [The MOSEK](#page-1-0) solvers [Facts](#page-2-0) **[Availability](#page-11-0)** [Using MOSEK](#page-15-0) [Installation](#page-16-0) An example: Portfolio [optimization](#page-19-0) Portfolio [optimization in](#page-25-0) Python Fusion Portfolio [optimization in](#page-29-0) MATLAB

Portfolio optimization: [The optimizer](#page-40-0) API

# Serializing the model

## First reformulation:

maximize 
$$
r^T x - \alpha s
$$
  
\nsubject to  $e^T x = 1$   
\n $Gx - t = 0$   
\n $(s, t) \in \mathcal{Q}^n$   
\n $x \ge 0$ ,

where

$$
e=[1,\ldots,1]^T.
$$

## A new variable:

$$
\bar{x} = \left[\begin{array}{c} x \\ t \\ s \end{array}\right] = [x; t; s]
$$

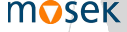

On Using [MOSEK to](#page-0-0) Solve

Erling D. Andersen [The MOSEK](#page-1-0) solvers [Facts](#page-2-0) **[Availability](#page-11-0)** [Using MOSEK](#page-15-0) [Installation](#page-16-0) An example: Portfolio [optimization](#page-19-0) Portfolio [optimization in](#page-25-0) Python Fusion Portfolio [optimization in](#page-29-0) MATLAB

Portfolio optimization: [The optimizer](#page-40-0) API

cont.

## Next reformulation

maximize subject to

$$
\begin{cases}\nr^T & 0_{1 \times n} -\alpha \\
e_{1 \times n} & 0_{1 \times n} 0\n\end{cases} \begin{cases}\n\bar{x} = 1 \\
\bar{G} - I_{n \times n} & 0_{n \times 1} 0\n\end{cases} \begin{cases}\n\bar{x} = 0 \\
\bar{x} = 0\n\end{cases}
$$
\n
$$
\bar{x}_{2n+1} \geq ||\bar{x}_{(n+1):(2n)}||
$$
\n
$$
\bar{x}_{1:n} \geq 0,
$$

maximize 
$$
c^T x
$$
  
subject to  $I^c \leq Ax \leq u^c$   
 $x \in K$   
 $I^x \leq x \leq u^x$ 

mosek

On Using [MOSEK to](#page-0-0) Solve

Erling D. Andersen [The MOSEK](#page-1-0) solvers [Facts](#page-2-0) **[Availability](#page-11-0)** [Using MOSEK](#page-15-0) [Installation](#page-16-0) An example: Portfolio [optimization](#page-19-0) Portfolio [optimization in](#page-25-0) Python Fusion Portfolio [optimization in](#page-29-0) **MATLAB** Portfolio

optimization: [The optimizer](#page-40-0) API

cont.

## Next reformulation

maximize subject to

$$
\begin{cases}\nr^T & 0_{1 \times n} -\alpha \\
e_{1 \times n} & 0_{1 \times n} 0\n\end{cases} \begin{cases}\n\bar{x} = 1 \\
\bar{x} = 0\n\end{cases}
$$
\n
$$
\bar{x}_{2n+1} \geq ||\bar{x}_{(n+1):(2n)}||
$$
\n
$$
\bar{x}_{1:n} \geq 0,
$$

# MOSEK model

maximize 
$$
c^T x
$$
  
subject to  $l^c \leq Ax \leq u^c$   
 $x \in K$   
 $l^x \leq x \leq u^x$ 

mosek

On Using [MOSEK to](#page-0-0) Solve

Erling D. Andersen [The MOSEK](#page-1-0) solvers [Facts](#page-2-0) **[Availability](#page-11-0)** [Using MOSEK](#page-15-0) [Installation](#page-16-0) An example: Portfolio [optimization](#page-19-0) Portfolio [optimization in](#page-25-0) Python Fusion Portfolio [optimization in](#page-29-0) **MATLAB** Portfolio

optimization: [The optimizer](#page-40-0) API

cont.

## Next reformulation

maximize subject to

$$
\begin{cases}\nr^T & 0_{1 \times n} -\alpha \\
e_{1 \times n} & 0_{1 \times n} 0\n\end{cases} \begin{cases}\n\bar{x} = 1 \\
\bar{x} = 0\n\end{cases}
$$
\n
$$
\bar{x}_{2n+1} \geq ||\bar{x}_{(n+1):(2n)}||
$$
\n
$$
\bar{x}_{1:n} \geq 0,
$$

# MOSEK model

maximize 
$$
c^T x
$$
  
subject to  $l^c \leq Ax \leq u^c$   
 $x \in K$   
 $l^x \leq x \leq u^x$ 

mosek

On Using [MOSEK to](#page-0-0) Solve

Erling D. Andersen [The MOSEK](#page-1-0) solvers [Facts](#page-2-0) **[Availability](#page-11-0)** [Using MOSEK](#page-15-0) [Installation](#page-16-0) An example: Portfolio [optimization](#page-19-0) Portfolio [optimization in](#page-25-0) Python Fusion Portfolio [optimization in](#page-29-0) **MATLAB** Portfolio

optimization: [The optimizer](#page-40-0) API

### Portfolio example in MATLAB:

```
[ret, res] = mosekont('symbcon echo(0)'):
r = [0.1073, 0.0737, 0.0627];
G = [ [ 0.1667,  0.0232,  0.0013 ]; \dots][0.0000, 0.1033, -0.0022];...
             [ 0.0000
, 0.0000
, 0.0338 ] ];
alphas = [0.0, 0.1, 0.2, 0.3, 0.4, 0.5, 0.75, 1.0, 1.5, 2.0, 3.0, 10.0];
n = length(r);
```
clear prob;

```
% The the problem.<br>prob.a
prob.a = [ones(1, n), zeros(1, n), 0]; \ldots[G,
-speye(n),zeros(n,
1)]];
prob.blc
                     1
;zeros(n,
1)];
prob.buc<br>prob.blx
                     1
;zeros(n,
1)];
prob.blx = [zeros(n, 1); -inf*ones(n+1, 1)];prob.cones.type = [res.symbcon.MSK_CT_QUAD];
prob.\cones.sub2*n+1),(n+1):(2*n)];
prob.cones.subptr = [
1];
% Compute the efficient frontier.
for
i
=
1
:length(alphas)
    alpha = alphas(i);
    prob.c = [r; zeros(n, 1); -alpha][ret,res] = mosekopt('maximize echo(0)',prob);
```
 $x = res.sol.itr.xx;$ fprintf('%.2e %.4e %.4e\n',alpha,r'\*x(1:n),x(2\*n+1));

end

On Using [MOSEK to](#page-0-0) **Solve** Erling D. Andersen [The MOSEK](#page-1-0) solvers **[Availability](#page-11-0)** [Using MOSEK](#page-15-0) [Installation](#page-16-0) An example: Portfolio [optimization](#page-19-0) Portfolio [optimization in](#page-25-0) Python Fusion Portfolio [optimization in](#page-29-0) MATLAB Portfolio optimization: [The optimizer](#page-40-0)

mosek

[Concluding](#page-51-0) remarks

API

# MATLAB run

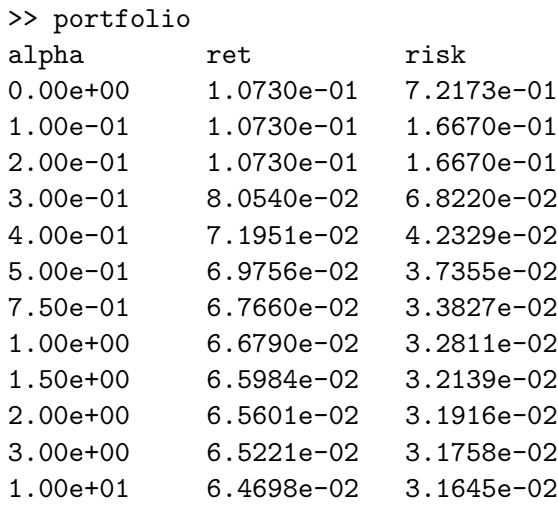

mosek On Using [MOSEK to](#page-0-0) Solve Erling D. Andersen [The MOSEK](#page-1-0) solvers [Facts](#page-2-0) [Availability](#page-11-0) [Using MOSEK](#page-15-0) [Installation](#page-16-0) An example: **Portfolio** [optimization](#page-19-0) Portfolio [optimization in](#page-25-0) Python Fusion Portfolio [optimization in](#page-29-0) **MATLAB** Portfolio optimization: [The optimizer](#page-40-0) API

# MATLAB summary

- Matrix orientated input.
- Models must be serialized.
- Can be used to replace linprog and friends.
- Similar interface is available for R.

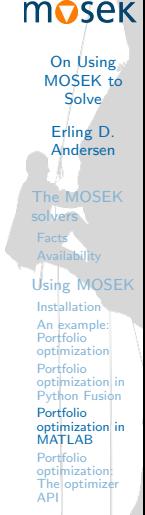

# Using the optimizer API

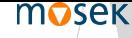

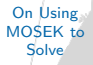

Erling D. Andersen [The MOSEK](#page-1-0) solvers **[Availability](#page-11-0)** [Using MOSEK](#page-15-0) [Installation](#page-16-0) An example: Portfolio [optimization](#page-19-0) Portfolio [optimization in](#page-25-0) Python Fusion Portfolio [optimization in](#page-29-0) MATLAB Portfolio optimization: [The optimizer](#page-40-0) API

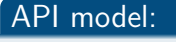

maximize 
$$
c^T x
$$
  
subject to  $l^c \leq Ax \leq u^c$   
 $x \in K$   
 $l^x \leq x \leq u^x$ 

- Serialized view. One variable only.
- <span id="page-40-0"></span>• Use function calls to input data.

# MATLAB example thinking reuse

### Problem

maximize subject to

$$
\begin{cases}\nr^T & 0_{1 \times n} -\alpha \\
e_{1 \times n} & 0_{1 \times n} 0\n\end{cases} \begin{cases}\n\bar{x} = 1 \\
\bar{x} = 0\n\end{cases}
$$
\n
$$
\frac{\bar{x}_{2n+1}}{\bar{x}_{2n+1}} \geq ||\bar{x}_{(n+1):(2n)}||
$$
\n
$$
\bar{x}_{1:n} \geq 0,
$$

[MOSEK to](#page-0-0) Solve Erling D. Andersen [The MOSEK](#page-1-0) solvers [Facts](#page-2-0) **[Availability](#page-11-0)** [Using MOSEK](#page-15-0) [Installation](#page-16-0) An example: Portfolio [optimization](#page-19-0) Portfolio [optimization in](#page-25-0) Python Fusion Portfolio [optimization in](#page-29-0) MATLAB Portfolio optimization: [The optimizer](#page-40-0)

On Using

mosek

**[Concluding](#page-51-0)** remarks

API

```
#include <math.h>
#include \leqstdio.h>
```
#include "mosek.h"

#define MOSEKCALL(\_r,\_call) (  $(\_r)=MSK\_RES\_OK$  ? (  $(\_r) = (\_call) ) : (\_r) = (\_r) )$  );

```
static void MSKAPI printstr(void *handle,
                                MSKCONST char str[])
{
  printf("%s",str);
} /* printstr */
int main(int argc, const char argv[])
{
  const MSKint32t n=3, numalpha=12;<br>const double r \overline{1} = 50.1073. 0.
                    r[]={0.1073, 0.0737, 0.0627},
                    G[][3]={{0.1667, 0.0232, 0.0013}.
                              {0.0000, 0.1033, -0.0022},
                              {0.0000, 0.0000, 0.0338}},
                    alphas[12]={0.0, 0.1, 0.2, 0.3, 0.4, 0.5,
                                  0.75, 1.0, 1.5, 2.0, 3.0, 10.0};
  MSKenv_t env;<br>MSKint32t k.i.
  MSKint32t k,i,j,*sub;<br>MSKrescodee res=MSK_RES
                    res=MSK_RES_OK;<br>task:
  MSKtask t
  sub = calloc(n,sizeof(MSKint32t));
  res = sub==NULL ? MSK_RES_ERR_SPACE : MSK_RES_OK;
```
mosek On Using

[MOSEK to](#page-0-0)

Solve Erling D. Andersen [The MOSEK](#page-1-0) solvers **[Availability](#page-11-0)** [Using MOSEK](#page-15-0) [Installation](#page-16-0) An example: Portfolio [optimization](#page-19-0) Portfolio [optimization in](#page-25-0) Python Fusion Portfolio [optimization in](#page-29-0) MATLAB Portfolio optimization: [The optimizer](#page-40-0) API

MOSEKCALL(res.MSK\_makeenv(&env.NULL)); MOSEKCALL(res,MSK\_maketask(env,0,0,&task)); MOSEKCALL(res,MSK\_linkfunctotaskstream(task,MSK\_STREAM\_LOG,NULL,printstr));

### /\* Constraints. \*/

```
MOSEKCALL(res,MSK_appendcons(task,1+n));
MOSEKCALL(res, MSK_putconbound(task,0,MSK_BK_FX,1.0,1.0));
for(i=0; i \le n; ++i)MOSEKCALL(res,MSK_putconbound(task,1+i,MSK_BK_FX,0.0,0.0));
```

```
/* Variables. */
MOSEKCALL(res,MSK_appendvars(task,1+2*n));
/* x variables. */
for(i=0; i \le n; +i)
{
 MOSEKCALL(res,MSK_putcj(task,j,r[j]));
 MOSEKCALL(res,MSK_putaij(task,0,j,1.0));
 for(k=0; k \le n; ++k)MOSEKCALL(res,MSK_putaij(task,1+k,j,G[k][j]));
```
 $M$ OSEKCALL(res, MSK\_putvarbound(task, j, MSK\_BK\_LO,0.0,MSK\_INFINITY)); }

Solve Erling D. Andersen [The MOSEK](#page-1-0) solvers **[Availability](#page-11-0)** [Using MOSEK](#page-15-0) [Installation](#page-16-0) An example: Portfolio [optimization](#page-19-0) Portfolio [optimization in](#page-25-0) Python Fusion Portfolio [optimization in](#page-29-0) MATLAB Portfolio optimization: [The optimizer](#page-40-0) API

On Using [MOSEK to](#page-0-0)

mosek

```
/* t variables. */for(j=0; j <n; ++j)
{
 MOSEKCALL(res.MSK_putaij(task.1+j.n+j.-1.0));
 MOSEKCALL(res,MSK_putvarbound(task,n+j,MSK_BK_FR,-MSK_INFINITY,MSK_INFINITY));
}
```
### $/*$  s variable  $*/$

MOSEKCALL(res,MSK\_putvarbound(task,2\*n,MSK\_BK\_FR,-MSK\_INFINITY,MSK\_INFINITY));

```
sub[0] = 2*n:
for(j=0; j <n; ++j)
  sub[i+1] = n+i:
MOSEKCALL(res,MSK_appendcone(task,MSK_CT_QUAD,0.0,n+1,sub));
```
MOSEKCALL(res, MSK\_putobisense(task, MSK\_OBJECTIVE\_SENSE\_MAXIMIZE)); MOSEKCALL(res,MSK\_putintparam(task,MSK\_IPAR\_LOG,0));

[MOSEK to](#page-0-0) Solve Erling D. Andersen [The MOSEK](#page-1-0) solvers **[Availability](#page-11-0)** [Using MOSEK](#page-15-0) [Installation](#page-16-0) An example: Portfolio [optimization](#page-19-0) Portfolio [optimization in](#page-25-0) Python Fusion Portfolio [optimization in](#page-29-0) MATLAB Portfolio optimization: [The optimizer](#page-40-0) API

On Using

mosek

```
for(k=0; k<numalpha; ++k)
{
  MOSEKCALL(res,MSK_putcj(task,
2
*n,
-alphas[k]));
```

```
/* MOSEKCALL(res,MSK_writedata(task,"dump.opf")); */
```

```
MOSEKCALL(res,MSK_optimize(task));
```
}

```
/* MSK_solutionsummary(task,MSK_STREAM_MSG); */
  if ( res==MSK_RES_OK ) {
    double er
=0.0,xj;
    for(j
=
0; j
<n; ++j)
    {
             MOSEKCALL(res,MSK_getxxslice(task,MSK_SOL_ITR,j,j
+
1
,
&xj));
             er += r[j]
*xj;
    }
    MOSEKCALL(res,MSK_getxxslice(task,MSK_SOL_ITR,2*n,2*n+1,&xj));
    printf("%e %e %e\n
",alphas[k],er,xj);
  }
}
free(sub);
return
(
0 );
```
[MOSEK to](#page-0-0) Solve Erling D. Andersen [The MOSEK](#page-1-0) solvers **[Availability](#page-11-0)** [Using MOSEK](#page-15-0) [Installation](#page-16-0) An example: Portfolio [optimization](#page-19-0) Portfolio [optimization in](#page-25-0) Python Fusion Portfolio [optimization in](#page-29-0) MATLAB Portfolio optimization: [The optimizer](#page-40-0) API

On Using

mosek

```
Concluding
remarks
```
# Building instructions

# Using Visual studio command line tools:

cl portfolio.c

```
/I "\program files\mosek\7\tools\platform\win64x86\h"
```
/link "\program files\mosek\7\tools\platform\win64x86\bin\mosek64\_7\_0.lib"

on one line.

# Running:

portfolio

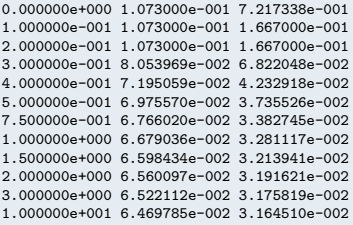

mosek

On Using [MOSEK to](#page-0-0) **Solve** 

Erling D. Andersen [The MOSEK](#page-1-0) solvers **[Availability](#page-11-0)** [Using MOSEK](#page-15-0) [Installation](#page-16-0) An example: Portfolio [optimization](#page-19-0) Portfolio [optimization in](#page-25-0) Python Fusion Portfolio [optimization in](#page-29-0) MATLAB Portfolio

optimization: [The optimizer](#page-40-0) API

# Debugging tips

### Use writedata:

### MSK\_writedata(task,"dump.opf");

1.073e-001 x0000 + 7.37e-002 x0001 + 6.270000000000001e-002 x0002 - 1e+001 x0006

```
[com c0000] x0000 + x0001 + x0002 = 1e+000 [com][con\ c0001] 1.667e-001 x0000 + 2.32e-002 x0001 + 1.3e-003 x0002 - x0003 = 0e+000 [/con]
```
 $0 \leq x \leq \sqrt{b}$ 

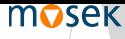

On Using [MOSEK to](#page-0-0) Solve

Erling D. Andersen [The MOSEK](#page-1-0) solvers [Facts](#page-2-0) **[Availability](#page-11-0)** [Using MOSEK](#page-15-0) [Installation](#page-16-0) An example: Portfolio [optimization](#page-19-0) Portfolio [optimization in](#page-25-0) Python Fusion Portfolio [optimization in](#page-29-0) **MATLAB** Portfolio

optimization: [The optimizer](#page-40-0) API

# Debugging tips

### Use writedata:

[/bounds]

MSK\_writedata(task,"dump.opf");

### Content of dump.opf:

```
[objective maximize]
  1.073e-001 x0000 + 7.37e-002 x0001 + 6.270000000000001e-002 x0002 - 1e+001 x0006
[/objective]
[constraints]
  [con CO000] x0000 + x0001 + x0002 = 1e+000 [Con][con c0001] 1.667e-001 x0000 + 2.32e-002 x0001 + 1.3e-003 x0002 - x0003 = 0e+000 [/con]
  \lceilcon c0002] 1.033e-001 x0001 - 2.2e-003 x0002 - x0004 = 0e+000 \lceil/con]
  [con.\, 00003] 3.38e-002 x0002 - x0005 = 0e+000 [Con][/constraints]
[bounds]
              0 \leq x \leq \sqrt[3]{b}[b] x0003,x0004,x0005,x0006 free [/b]
  [cone quad k0000] x0006, x0003, x0004, x0005 [/cone]
```
### mosek

On Using [MOSEK to](#page-0-0) Solve Erling D.

Andersen

[The MOSEK](#page-1-0) solvers **[Availability](#page-11-0)** [Using MOSEK](#page-15-0) [Installation](#page-16-0) An example: Portfolio [optimization](#page-19-0) Portfolio [optimization in](#page-25-0) Python Fusion Portfolio [optimization in](#page-29-0) **MATLAB** Portfolio optimization:

[The optimizer](#page-40-0) API

# Tuning tips

# Reduce looping:

Use

```
MSK_putcslice(task,0,n,r);
```
instead of

```
for(j=0; j\leq n; ++j)
  MSK_putcj(task,j,r[j]);
```
On Using [MOSEK to](#page-0-0) Solve Erling D. Andersen [The MOSEK](#page-1-0) solvers **[Availability](#page-11-0)** [Using MOSEK](#page-15-0) [Installation](#page-16-0) An example: Portfolio [optimization](#page-19-0) Portfolio [optimization in](#page-25-0) Python Fusion Portfolio [optimization in](#page-29-0) **MATLAB** Portfolio optimization: [The optimizer](#page-40-0)

mosek

[Concluding](#page-51-0) remarks

API

# Optimizer API summary

- Harder to code against the optimizer API than the Fusion API.
- Highly efficient. Particularly for change and reoptimize.
- Optimizer API available for Java, .NET and Python too.

On Using [MOSEK to](#page-0-0) **Solve** Erling D. Andersen [The MOSEK](#page-1-0) solvers **[Availability](#page-11-0)** [Using MOSEK](#page-15-0) [Installation](#page-16-0) An example: Portfolio [optimization](#page-19-0) Portfolio [optimization in](#page-25-0) Python Fusion Portfolio [optimization in](#page-29-0) **MATLAB** Portfolio optimization: [The optimizer](#page-40-0) API

mosek

# [The MOSEK solvers](#page-1-0) [Facts](#page-2-0)

[Availability](#page-11-0)

### [Using MOSEK](#page-15-0)

[Installation](#page-16-0) [An example: Portfolio optimization](#page-19-0) [Portfolio optimization in Python Fusion](#page-25-0) [Portfolio optimization in MATLAB](#page-29-0) [Portfolio optimization: The optimizer API](#page-40-0)

# <span id="page-51-0"></span>[Concluding remarks](#page-51-0)

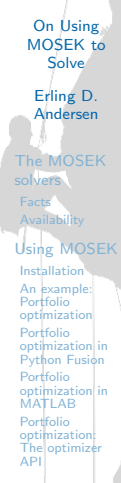

mosek

# Summary

# MOSEK features:

- Powerful optimization engine.
- Many interfaces included.
- Extensive documentation available.
- Fusion API is easier to use than optimizer API.

• <http://mosek.com/resources/presentations/>

On Using [MOSEK to](#page-0-0) Solve Erling D. Andersen [The MOSEK](#page-1-0) solvers **[Availability](#page-11-0)** [Using MOSEK](#page-15-0) [Installation](#page-16-0) An example: Portfolio [optimization](#page-19-0) Portfolio [optimization in](#page-25-0) Python Fusion Portfolio [optimization in](#page-29-0) **MATLAB Portfolio** optimization: [The optimizer](#page-40-0) API

mosek

# Summary

# MOSEK features:

- Powerful optimization engine.
- Many interfaces included.
- Extensive documentation available.
- Fusion API is easier to use than optimizer API.

# Slides!

<span id="page-53-0"></span>• <http://mosek.com/resources/presentations/>

On Using [MOSEK to](#page-0-0) Solve Erling D. Andersen [The MOSEK](#page-1-0) solvers **[Availability](#page-11-0)** [Using MOSEK](#page-15-0) [Installation](#page-16-0) An example: Portfolio [optimization](#page-19-0) Portfolio [optimization in](#page-25-0) Python Fusion Portfolio [optimization in](#page-29-0) **MATLAB Portfolio** optimization: [The optimizer](#page-40-0) API

mosek